# 美团云docker实践

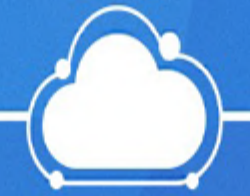

郑坤@美团云 Jan. 25 2016

### Agenda

- Why and How?
- 美团云Docker实践
	- ✦ 美团云Docker框架
	- ◆ 工程方法论: 复用已有的轮子
	- ✦ 美团云Docker相关组件和流程
	- ✦ 改造我们的镜像仓库
	- ◆自定义容器网络
	- ✦ set 多容器管理单元
	- ◆内部推广和规划

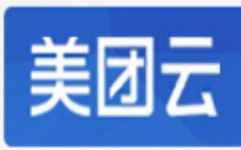

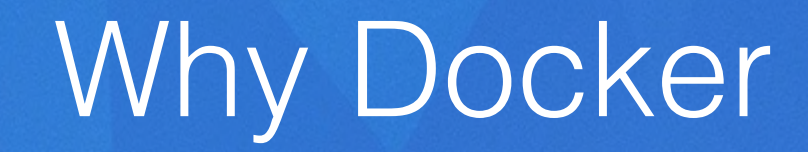

- 更轻量:基于容器的虚拟化,仅包含业务运⾏所需的runtime环境, CentOS/Ubuntu基础镜像仅170M;宿主机可部署100〜1000个容器
- 更⾼效:⽆操作系统虚拟化开销
	- ◆ 计算: 轻量, 无额外开销
	- ✦ 存储:系统盘aufs/dm/overlayfs;数据盘volume
	- ◆ 网络: 宿主机网络, NS隔离
- 更敏捷、更灵活:
	- ✦ 分层的存储和包管理,devops理念
	- ◆ 支持多种网络配置

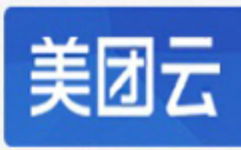

### How to use docker in MOS

#### Docker资源

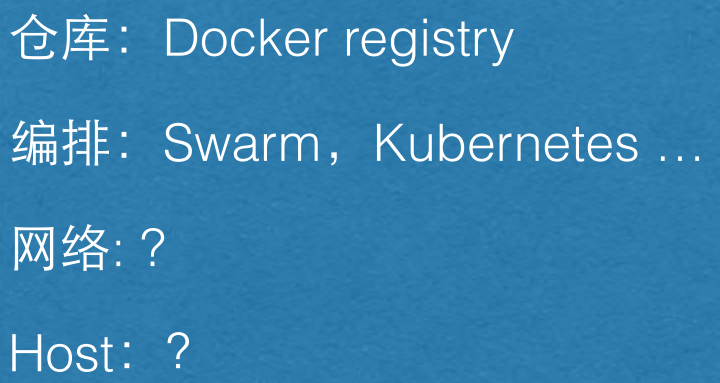

#### 美团云

仓库:VM Image仓库 计算与控制:美团云控制节点 … 网络: 美团云网络 Host: VM宿主机

#### 我们的目标

- •为公司业务提供Docker基础服务
- •公司业务向Docker的低成本迁移
- •快速实现原型、摸索积累经验
- •复⽤美团云已有架构、模块和基础设施
- •发挥Docker轻量、弹性、⾼性能的优势

•合理的运维成本

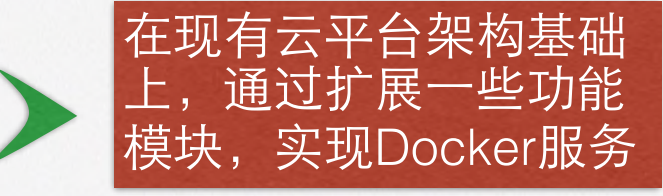

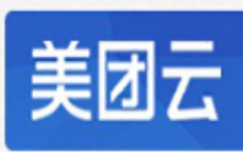

# 设计原则&实施方案

- 原则:
	- ✦ 复⽤美团云现有架构,快速开发、部署和上线
	- ◆ 优化云平台, 体现Docker优势
- 方案
	- ✦ 控制、计算、调度框架:基于云平台VM框架扩展
	- ◆ 镜像仓库: 基于云平台glance和swift服务, 自建Docker image仓库
	- ✦ 宿主机:Host-SRV管理VM和Docker 容器
	- ◆ 网络: 容器和VM一样通过宿主机OVS连接外部网络
	- ✦ 隔离:基于glance/region实现⽤户的image/container
	- ✦ 鉴权:基于token做image/container流程

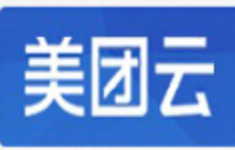

## 美团云Docker框架

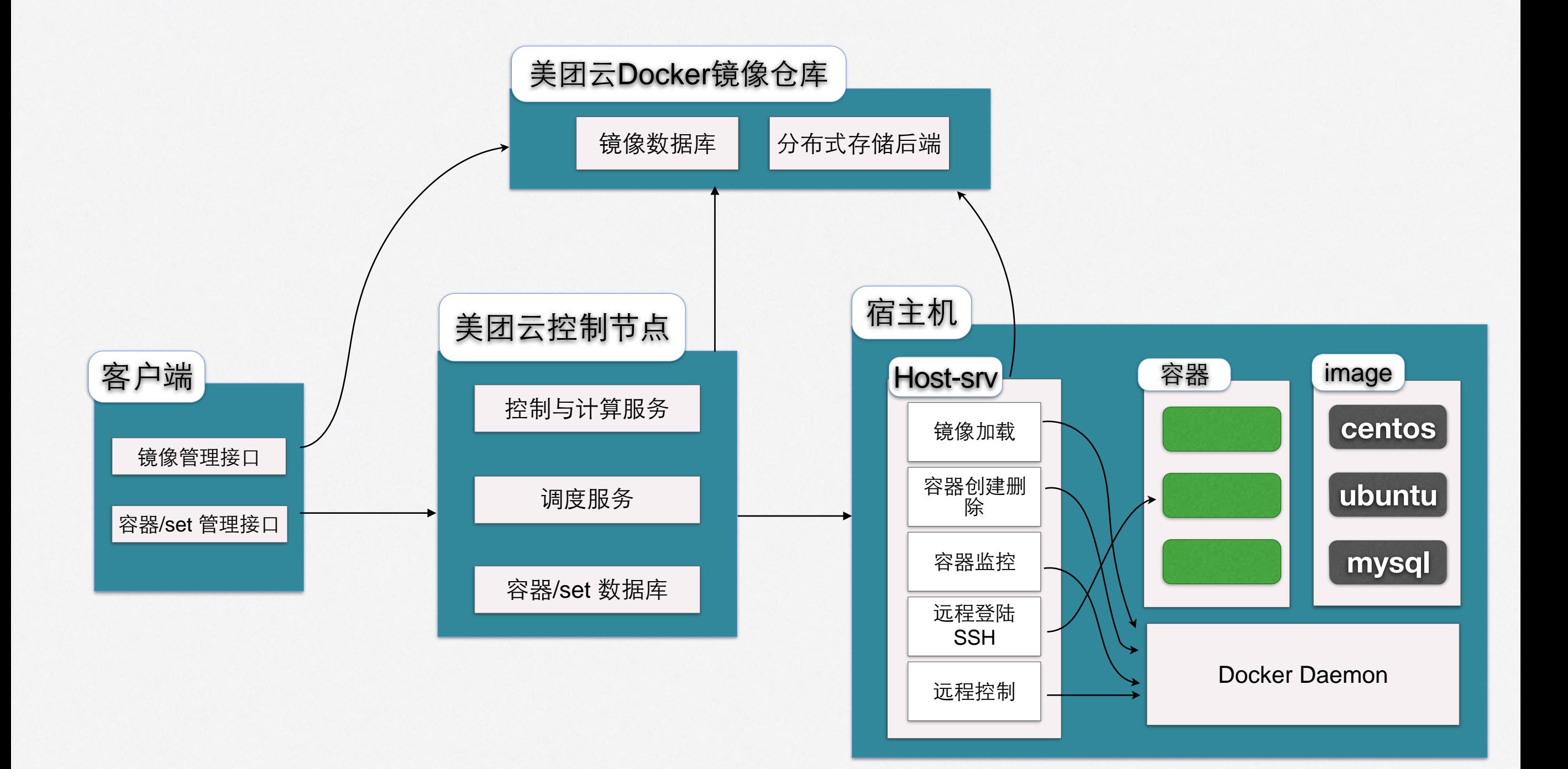

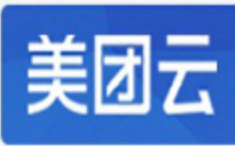

### 工程方法论 - 复用现有架构、模块和基础设施

#### • API复用

✦create, start, stop, suspend, sync-status, delete, update, deploy, rebuild\_disk, snapshot, attach-network, …

- Task复用
- 数据结构复用:

✦Guests, Disks, Images, Storages, Network, …

- •宿主机基础设施复用
	- ✦Image缓存
	- ◆网络
	- ✦本地存储管理

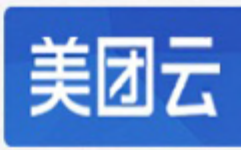

### 美团云Docker服务相关组件

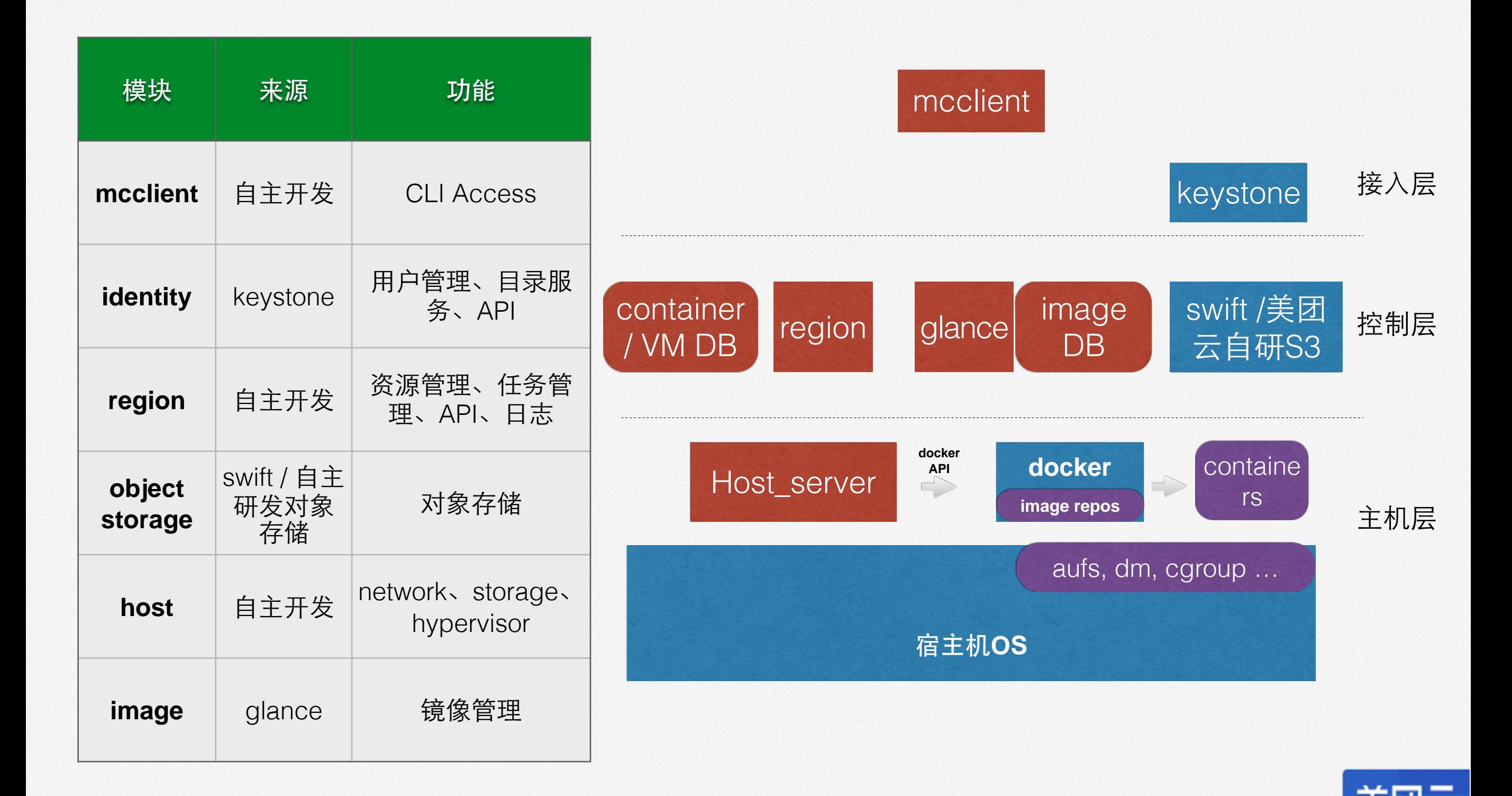

## Docker镜像/容器查询流程

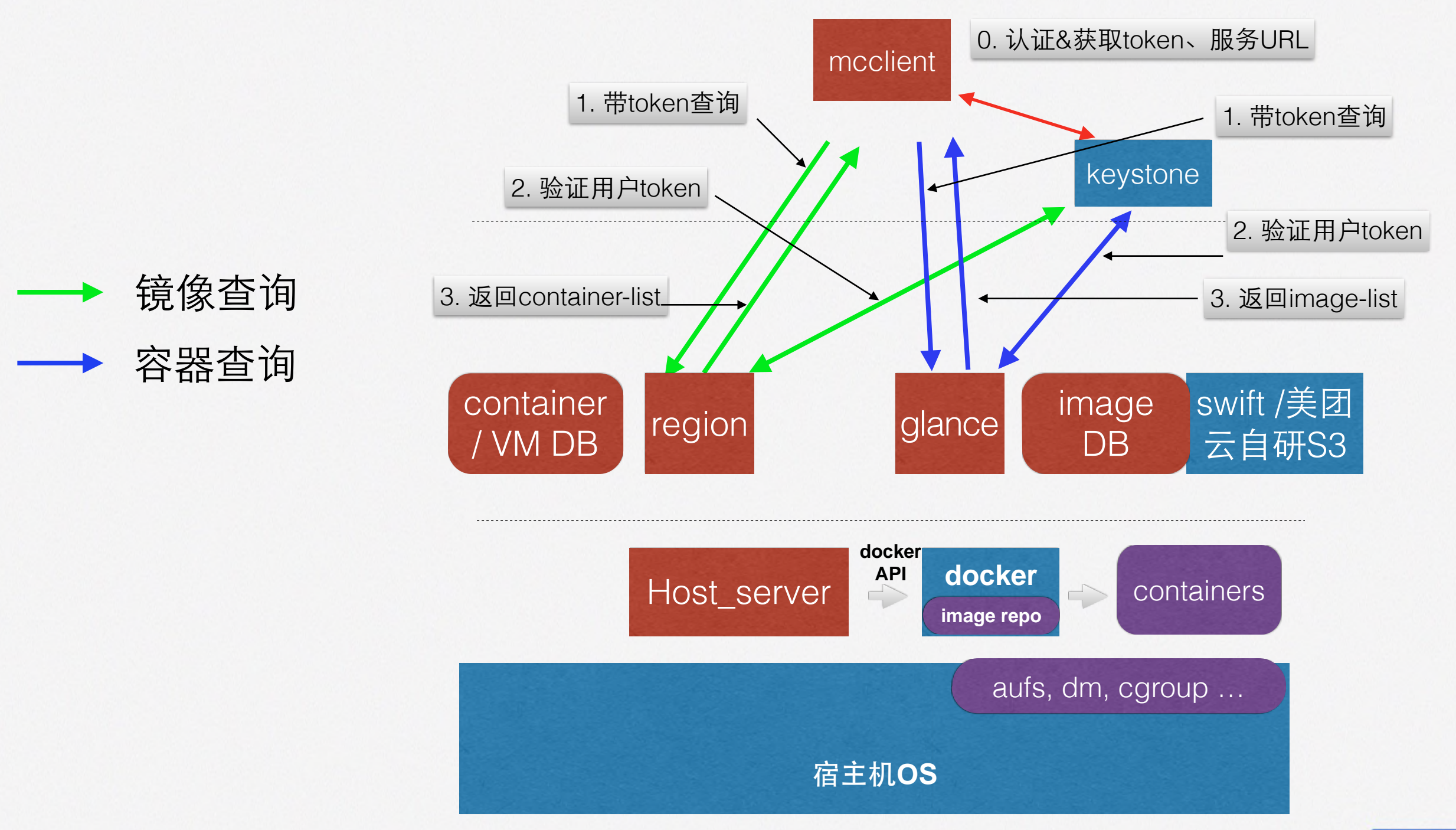

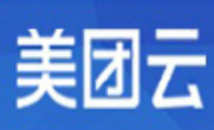

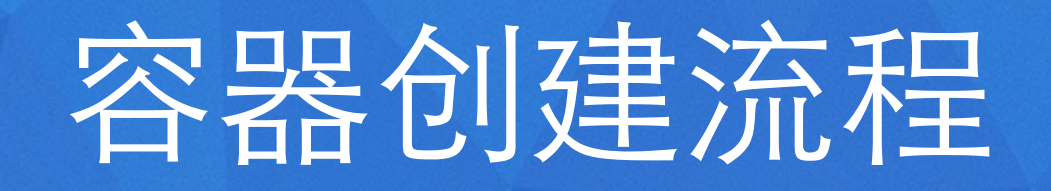

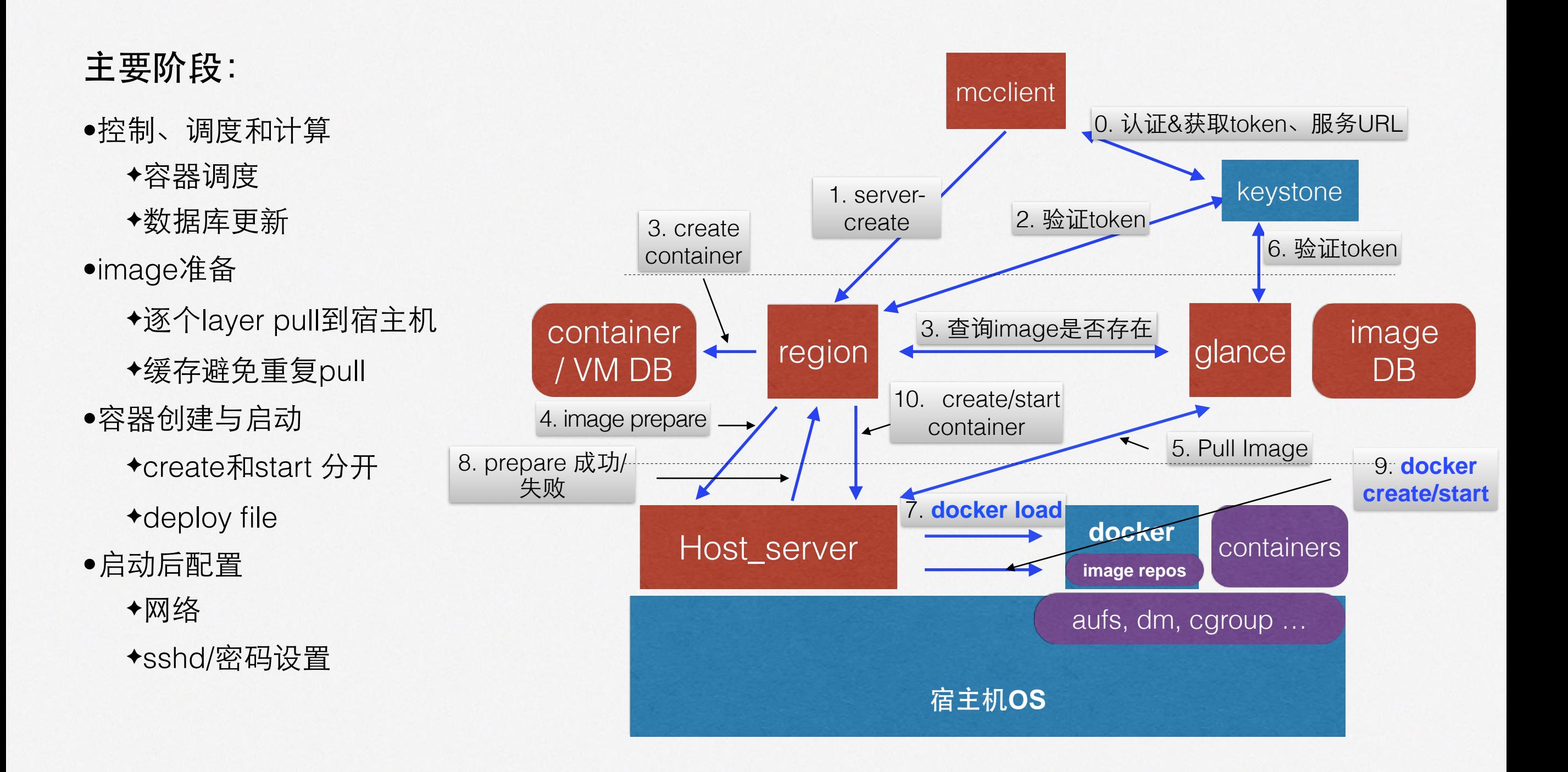

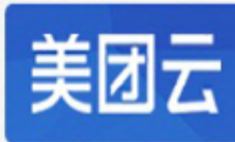

### Docker镜像仓库:改造Glance

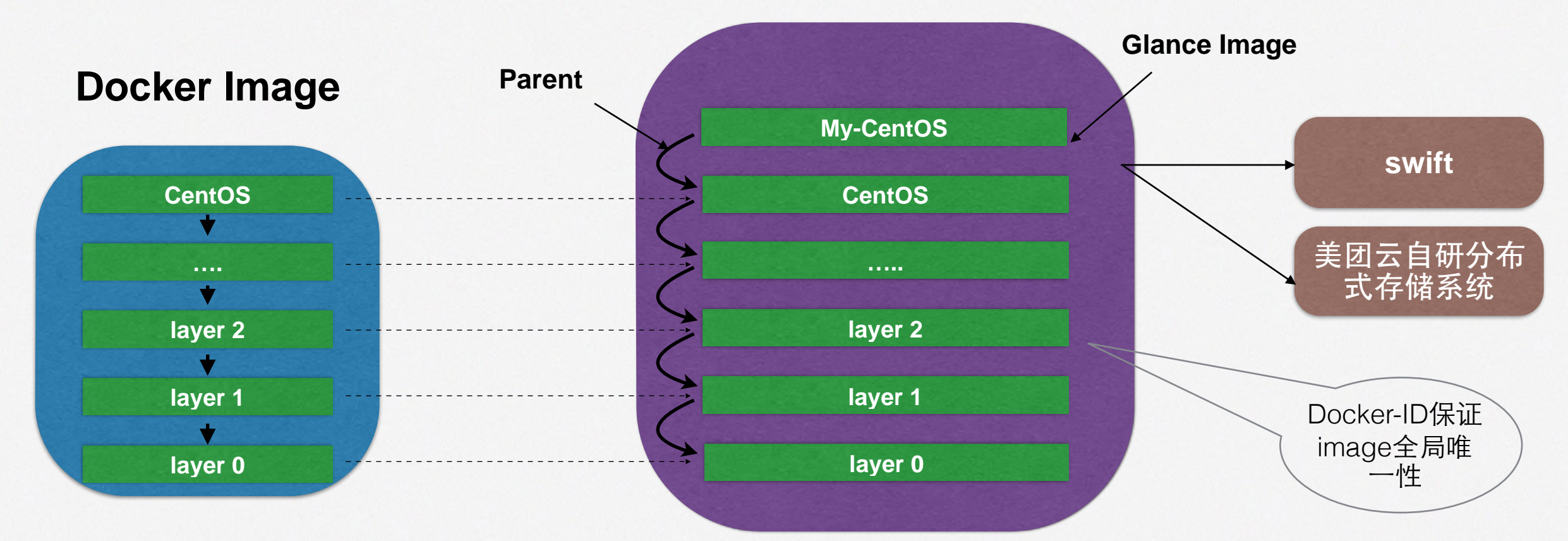

#### **Glance**

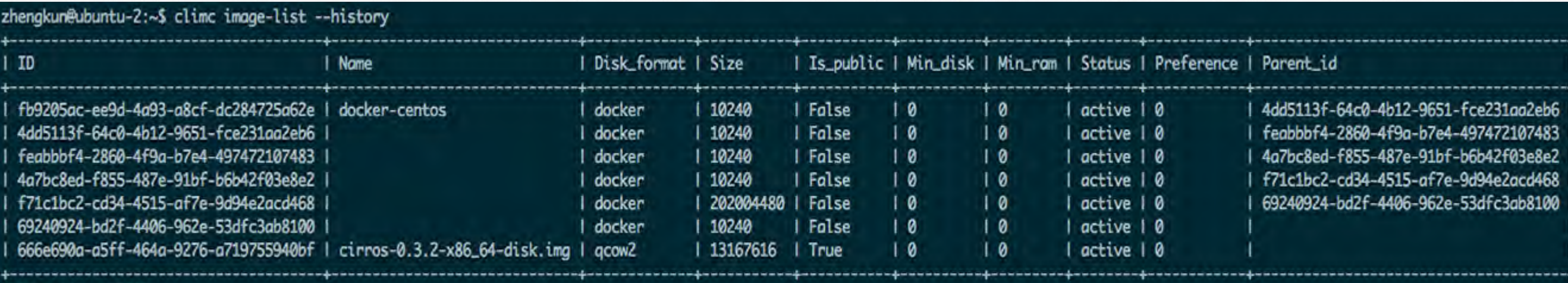

\*\*\*\* Total: 7 \*\*\*\*

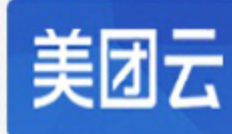

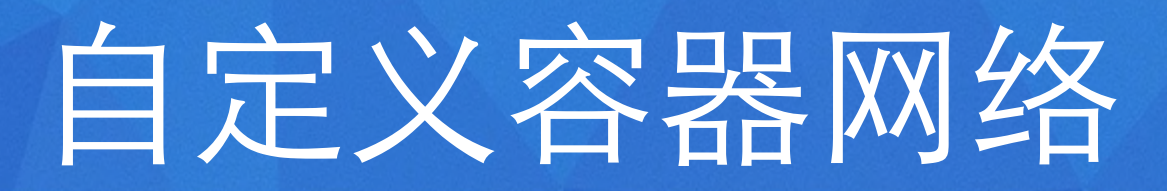

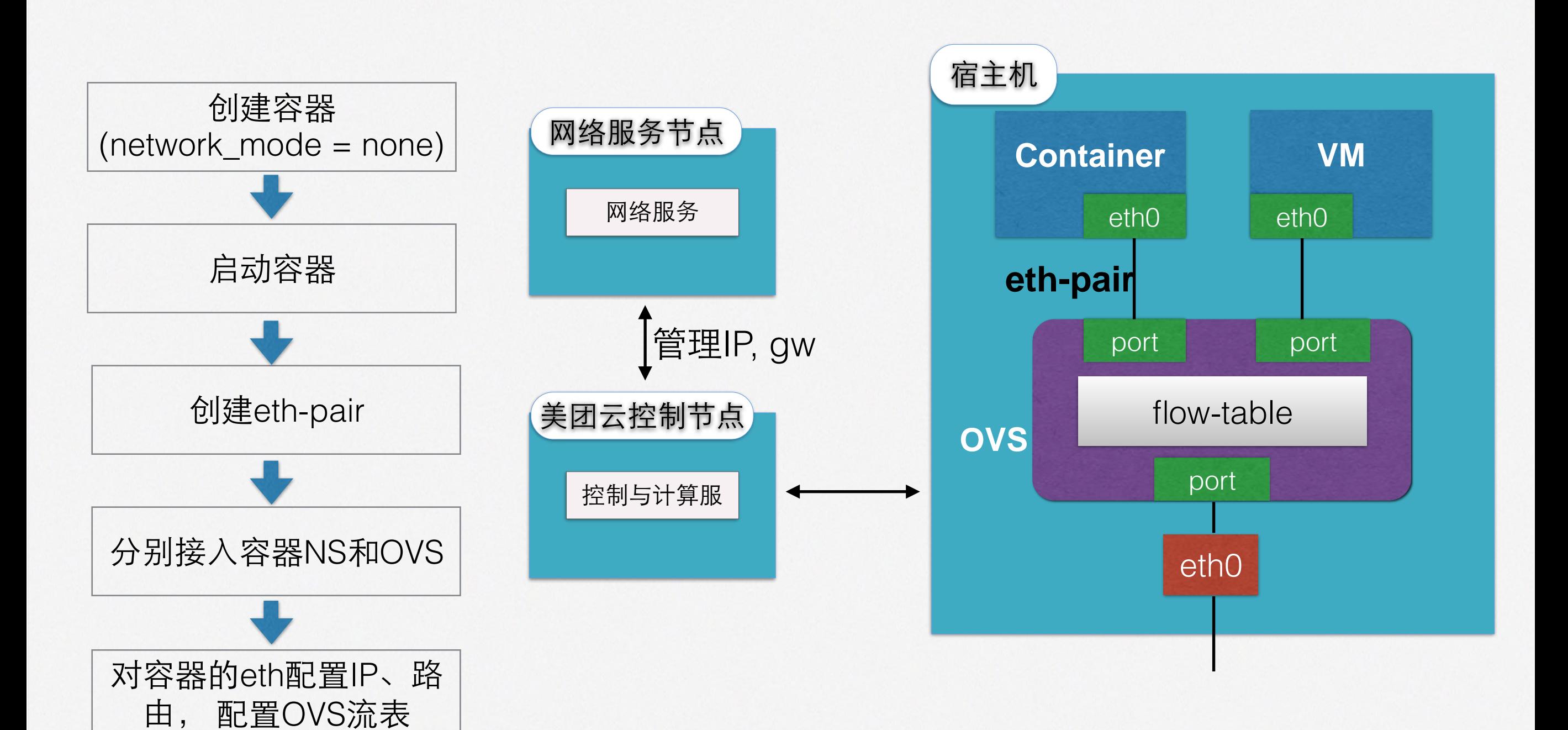

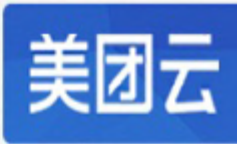

# set — 多容器管理单元

#### • set:

- ✦ 1到多个容器组成
- ✦ 调度的基本单位
- ✦ ⼀个业务实例
- ✦ 弹性伸缩的基本单位
- ✦ 多容器资源共享
- ✦ 原则上单容器单进程(but sshd)

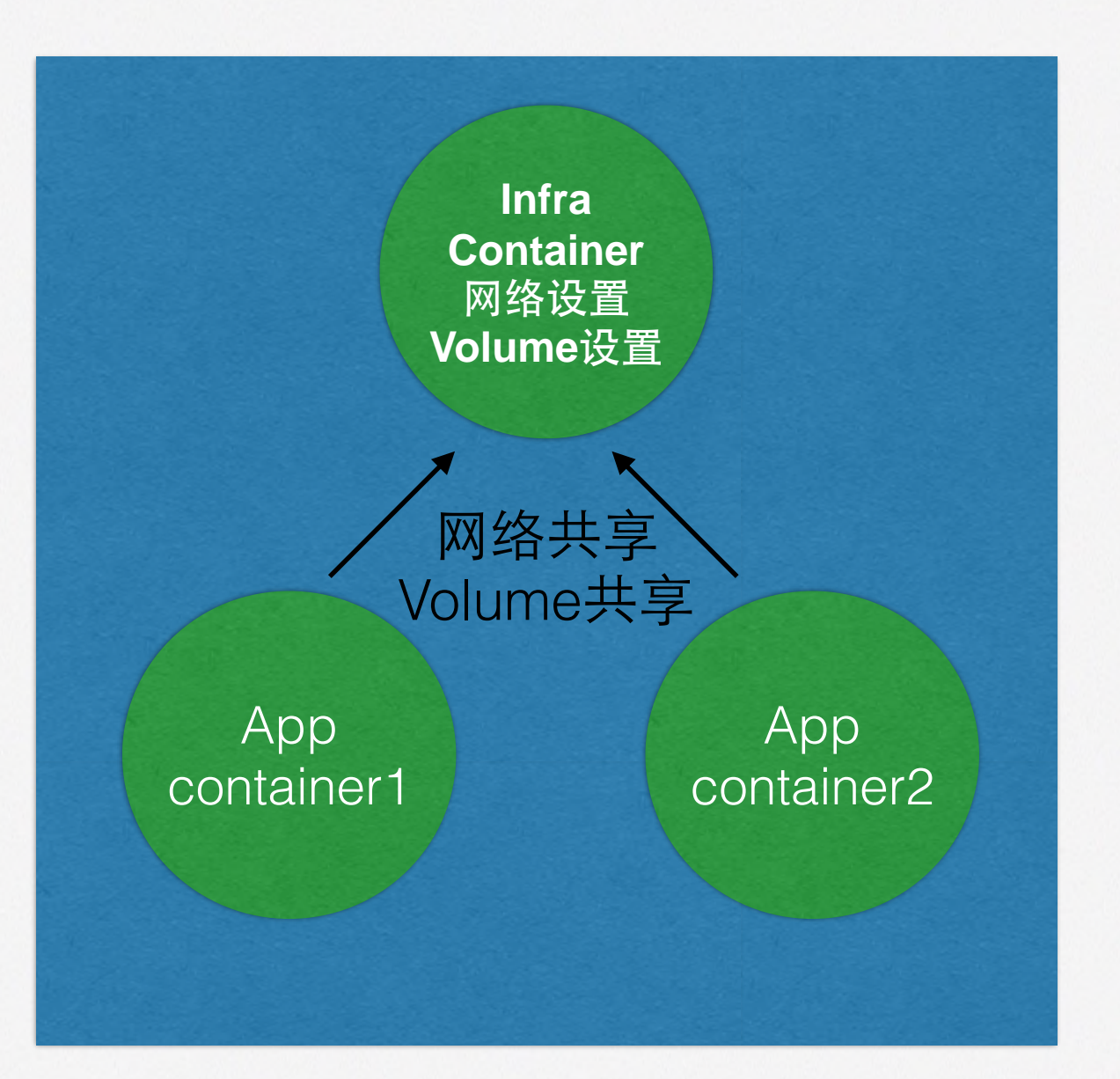

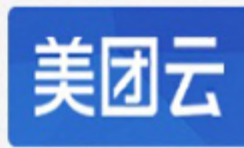

# set — 多容器管理单元 Cont.

```
 "version": "v2",
  "id": 1,
  "appkey": "com.sankuai.inf.hulk.test",
  "containers": [
{
      "index": 0,
       "image": "hulk.test-prod",
       "options": {
          "name": "test",
           "cpu": 80,
           "mem": 20,
           "volumes": [
   {
                  "path": "/opt/logs",
                  "quota": 100 
               },
           "command": {
           "cmd": "/bin/bash",
           "args": ["-c", "run.sh"]
   }
     },
]
```
**{**

**}**

#### 实现方式

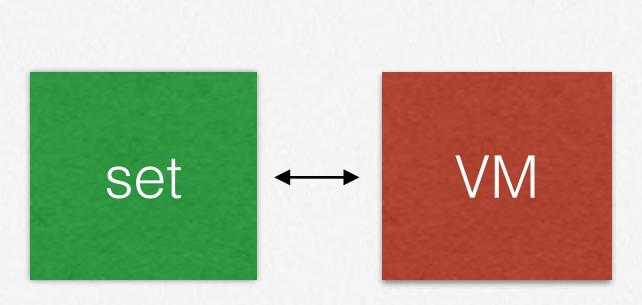

#### 支持特性

- 按指定顺序启动容器;
- infra-container, 构建网络, 设置volume, privileged权限
- 运⾏时灰度更新set内的 container image
- 运⾏时ScaleUp
- ⽀持SSH登陆业务容器,密码 设置

#### **Example -** 运⾏时灰度更新

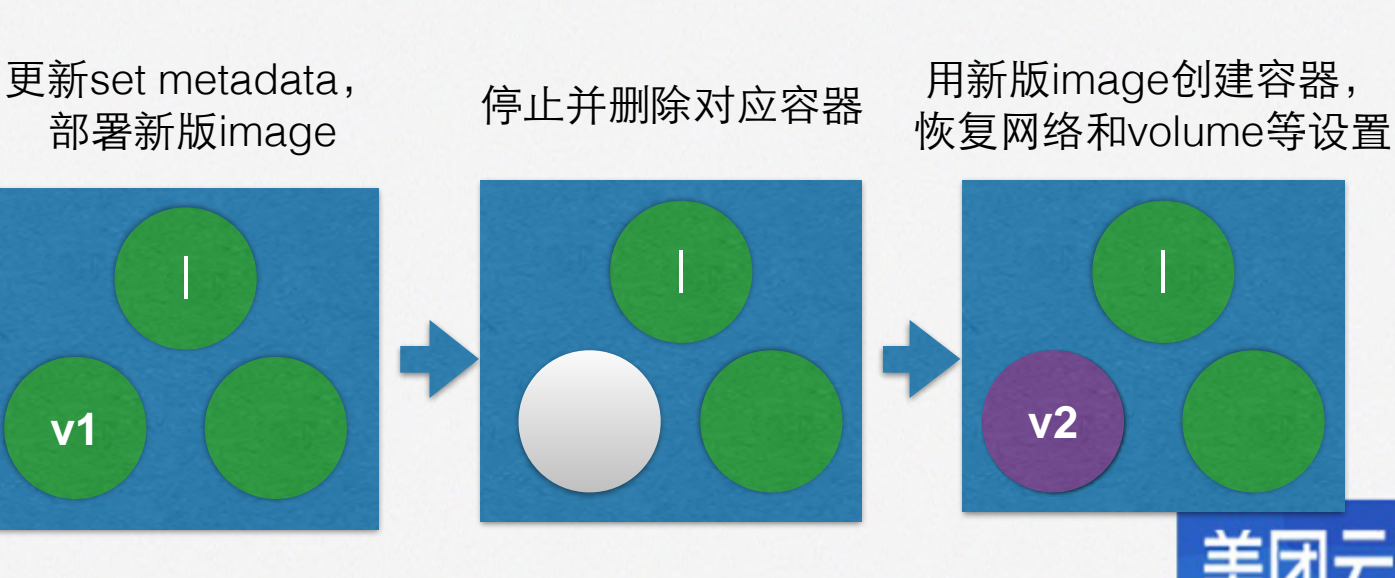

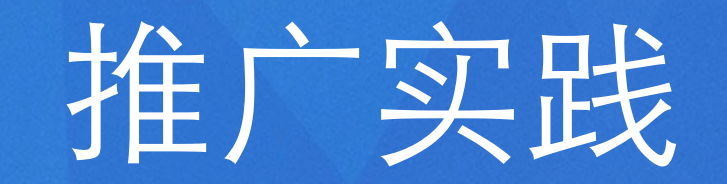

- 私有云:
	- ✦ 对接美团业务弹性伸缩服务
- 公有云:
	- ◆ 开始支持美团云RDS/Redis等PaaS业务

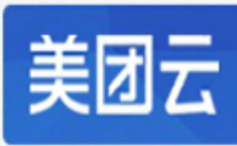

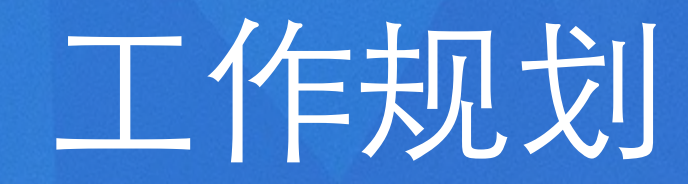

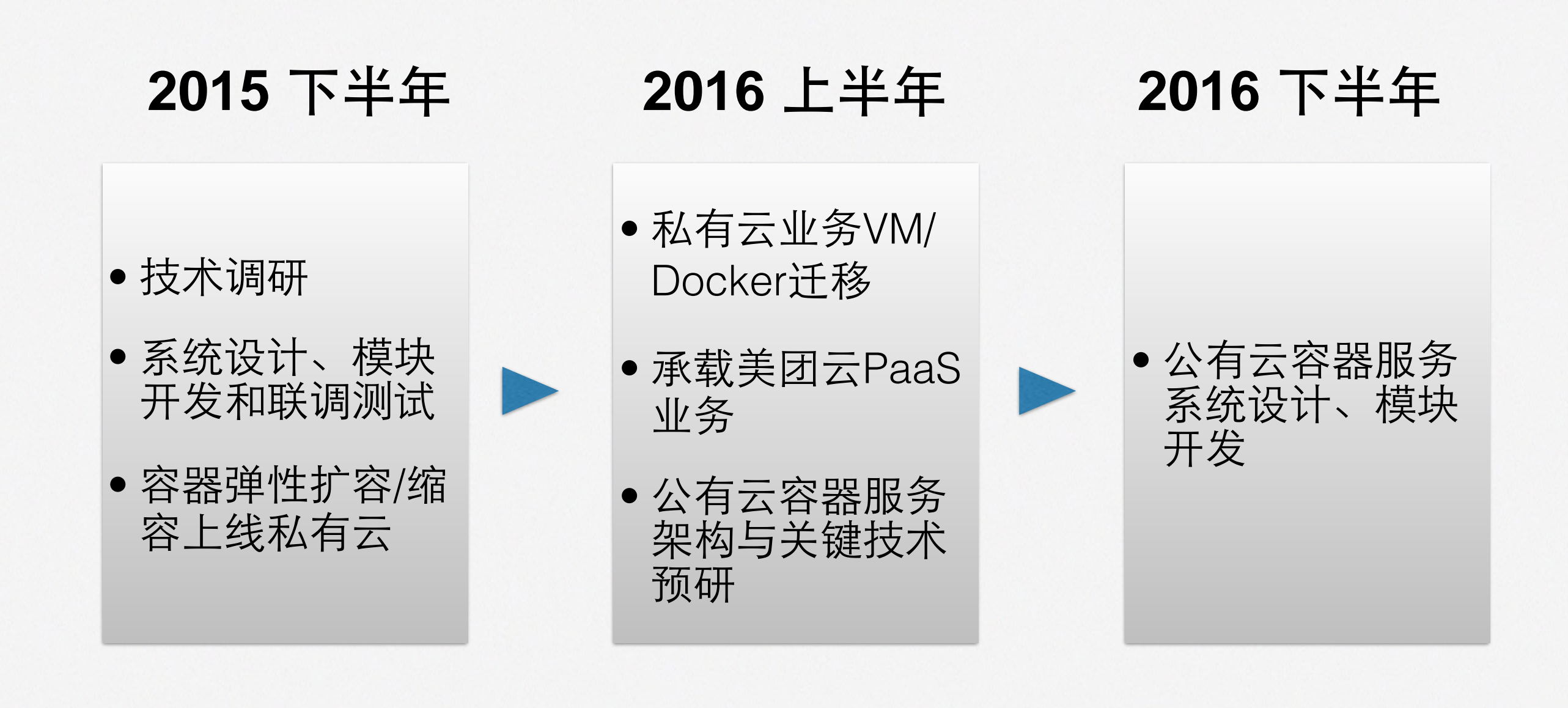

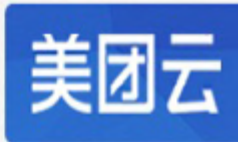

# **Thank You** !

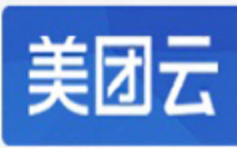